### **EMPLOYMENT AND ECONOMIC DEVELOPMENT**

## **DEED's Graduate Employment Outcomes (GEO) Tool Tutorial**

#### **Step 1**: Go to <https://mn.gov/deed/data/data-tools/graduate-employment-outcomes/>

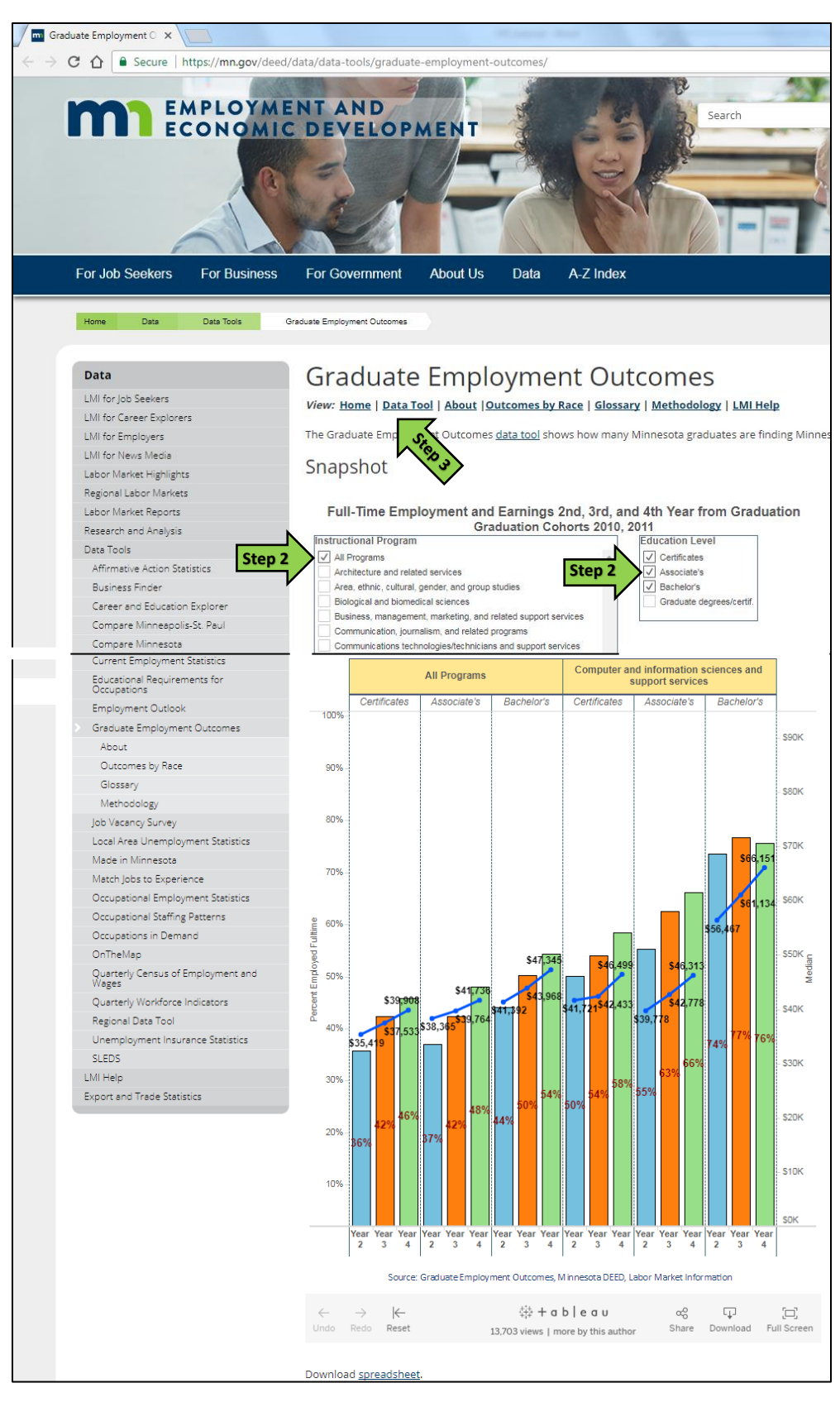

The Graduate Employment Outcomes (GEO) tool shows how many recent Minnesota graduates found jobs with Minnesota employers after graduation. The dataset also shows the median wages earned and the top industries where graduates found jobs.

Users can search by year, location, award type, institution type, and instructional program. Reports are updated with a new cohort of graduates each year.

#### *Who will use the tool?*

- *Prospective students, to set realistic expectations for employment and wages following graduation in a specific program;*
- *Parents and career counselors, to help students explore prospects for employment and earnings as they plan their education;*
- *Education program planners interested in more closely aligning program offerings to labor market demand; and*
- *Policy makers interested in identifying potential under-supply or over-supply of skilled labor in strategic sectors of the economy or evaluating the state's returns on investments in higher education.*

**Step 2:** The "Snapshot" tool offers a quick look at the percentage of graduates who found full-time employment and median annual wages by program (i.e. "Computer and information sciences and support services") and award level (i.e. certificates, associate's, bachelor's, or graduate degrees).

**Step 3**: Click on the "Data Tool" link to access the full-featured GEO tool:

*For additional help, contact your DEED Regional Analyst[: http://mn.gov/deed/data/regional-lmi/index.jsp](http://mn.gov/deed/data/regional-lmi/index.jsp)*

### **EMPLOYMENT AND** ECONOMIC DEVELOPMENT

#### **Step 3:** Click on "Data Tool" ([https://apps.deed.state.mn.us/lmi/etd/Results.aspx\)](https://apps.deed.state.mn.us/lmi/etd/Results.aspx)

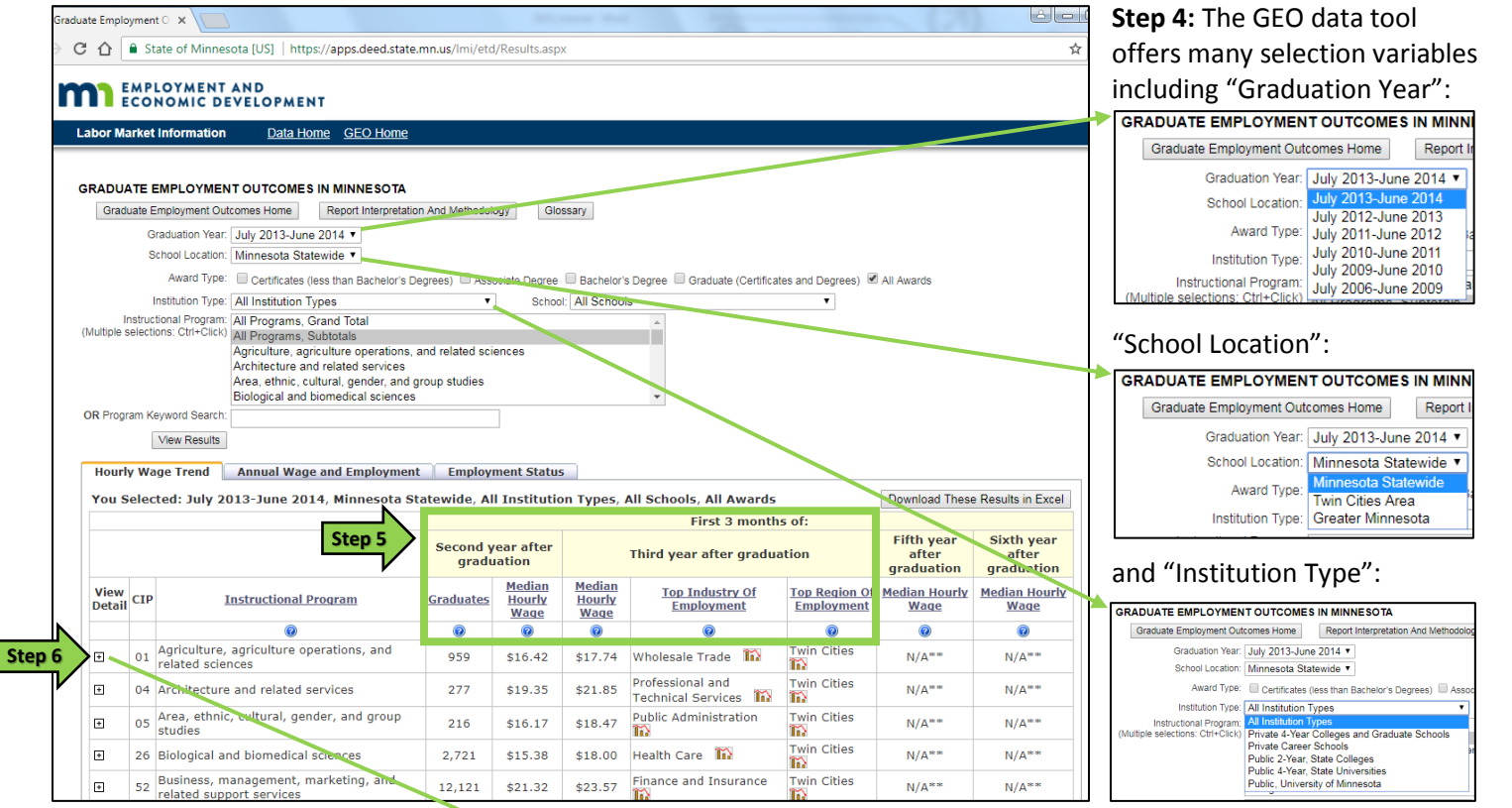

Hourly Wage Trend | Annual Wage and Employment | Employment Status

**Step 5:** The data in the table displays employment outcomes for graduates including the number of graduates, median hourly wages, top industry of employment, and top region of employment.

**Step 6:** Click on the [+] button next to an instructional program to display the detailed list of programs.

**Step 7:** Click on the checkboxes for various award levels, including:

- Certificates
- Associate Degree
- Bachelor's Degree
- Graduate Certificates and Degrees
- All Awards
- Click on "View Results" button.

**Step 8:** Select an "Instructional Program" from the dropdown menu. *\* to select multiple areas, hold down the "Ctrl" key on your keyboard*

Click on "View Results" button.

**Step 9:** Select a specific "School" from the dropdown menu and click on "View Results".

.<br>You Selected: July 2013-June 2014, Minnesota Statewide, All Institution Types, All Schools, All Awards Download These Results in Excel First 3 months of: Fifth year<br>after Second year after<br>graduation Third year after graduation **graduation** graduation Median<br>Hourly<br>Wage Median<br>Hourly<br>Wage **Top Region** View<br>Detail CIP **Top Industry Of Median Hourly Median Hourly Instructional Program Graduates**  $\frac{1}{W}$ Employment  $\overline{\bullet}$  $\overline{\bullet}$  $\overline{\bullet}$  $\overline{\bullet}$  $\overline{\bullet}$  $\overline{\mathbf{e}}$ Ø **In** 959  $$16.42$ \$17.74 ale Trade 01.01 Agricultural Business and Management 467 \$18.23  $$19.11$  Wholesale Trade  $\overrightarrow{h}$  $N/A$ <sup>83</sup>  $N/A$ \*\* îň. Wholesale Trade **Trade** 01.02 Agricultural Mechanization 23  $$17.02$ \$19.37  $N/A^{***}$  $N/A<sup>**</sup>$  $\begin{array}{ll} \text{Agriculture, Forestry,} \\ \text{Fishing & Hunting} & \text{IN} \end{array}$ n Cities 01.03 Agricultural Production Operations  $75$ \$13.58  $$17.33$  $N/A^{\ast\ast}$  $N/A^{**}$ m 01.05 Agricultural and Dome  $\overline{24}$  $$15.12$  $$15.79$  $N/A'$  $N/A^{***}$  $N/A^{***}$ 01.06 Applied Horticulture and Horticultural **Twin Cities**  $N/A^*$  $N/A^{**}$ 84 \$11.83 \$13.69 Retail Trade **GRADUATE EMPLOYMENT OUTCOMES IN MINNESOTA** ion And Methodology Glossary Gra ate Employment Outcomes Home Report Interp Graduation Year: July 2013-June 2014 chool Locatio Award Type C Certificates (less than Bachelor's Degrees) C Associate Degree C Bachelor's Degree C Graduate (Certificates and Degrees) C All Awards **Step 7** Institution Type structional Program: All Programs, Grand Total<br>Hections: Ctrl+Click) All Programs, Subtotals<br>Agriculture, agriculture parations, and related sciences<br>Architecture and related services **Step 8** Area, ethnic, cultural, gender, and group studies<br>Biological and biomedical sciences 卟 **Step 7/8** View Results Hoarly Wage Trend | Annual Wage and Employment | Employment Status | You Selected: July 2013-June 2014, Minnesota Statewide, All Institution Types, All Schools Download These Results in Excel First 3 months of: **Fifth year** Sixth year econd year after Third year after graduation  ${\bf after} \label{eq:1}$   ${\bf graduation}$  ${\bf after} \label{eq:1}$   ${\bf graduation}$ **Top Industry Of**<br>Employment Median **Top Region Median Hourly Median Hourly**<br>Wage **Wage Instructional Program** Award **CIP** Graduates <u>Hourly</u><br>Wage <u>Hourly</u><br>Wage Emplo ment  $\bar{\circ}$  $\overline{\bullet}$  $\overline{\mathbf{a}}$ ø  $\overline{\mathbf{a}}$  $\overline{\mathbf{a}}$ :ates (less tha<mark>r</mark><br>:lor's Degrees) 01 operation  $$16.21$ \$17.33 Wholesale Trade IT  $N/A^{**}$  $N/A^{**}$ Certificates (less than 01.01 Agricultural Business and<br>Bachelor's Degrees) 01.01 Management  $N/A***$  $N/A^{**}$ 400 \$17,80  $$17.74$  Wholesale Trade  $\widetilde{m}$ Bachelor's Degrees)<br>Certificates (less than<br>Bachelor's Degrees) 01.02 Agricultural Mechanization  $11$  $N/A^*$  $N/A^*$ Wholesale Trade **In**  $N/A***$  $N/A^{***}$ Certificates (less than<br>
Bachelor's Degrees) 01.03 Agricultural Production<br>
Bachelor's Degrees) 01.03 Operations \$18.69 Agriculture, Forestry,<br>Fishing & Hunting 45  $$14.43$  $N/A***$  $N/A^{***}$ Certificates (less than 01.05 Agricultural and Domestic<br>Bachelor's Degrees) 01.05 Animal Services  $$15.14$   $$15.79$   $N/A*$  $N/A^{**}$  $N/A$ \*\*  $22$  $N/A$ <sup>\*</sup> Bachelor's Degrees)<br>Certificates (less than<br>Bachelor's Degrees)<br>Services<br>Services Twin Cities  $43$ \$11.18 \$12.97 Retail Trade TO  $N/A^{***}$  $N/\Delta^*$ 

**Graduate Employment Outcomes Tutorial <b>DEGILARY CONTEGY** DEED Labor Market Information Office | [mn.gov/deed/data/](http://www.mn.gov/deed/data/)

### **EMPLOYMENT AND ECONOMIC DEVELOPMENT**

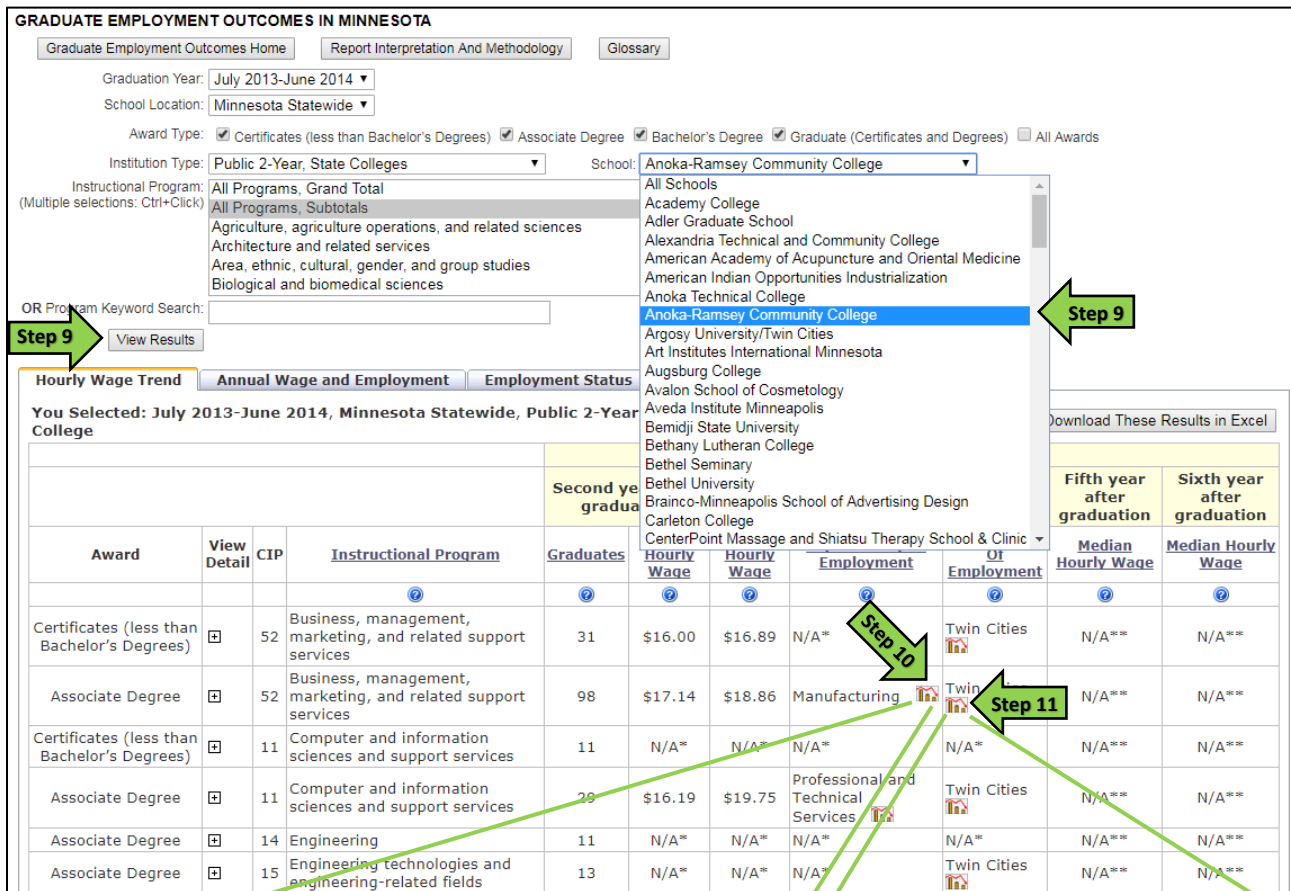

# **Step 10:** Click on the chart icon to see the **Step 11:** Click on the chart icon to see the

"Top Industries of Employment" for recent graduates. **The Contract of Employment**" for graduates.

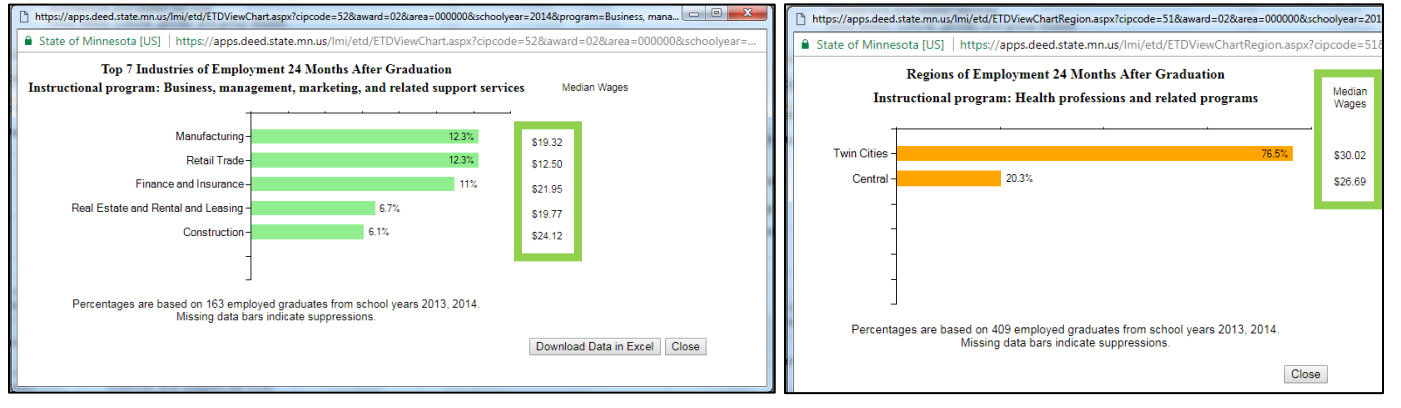

#### **Step 12:** Click on the "Annual Wage and Employment" tab to see **Step 13:** Click on the "Employment Status" tab details on median annual wage and full-time, year-round employment. to see the percent of graduates with reported

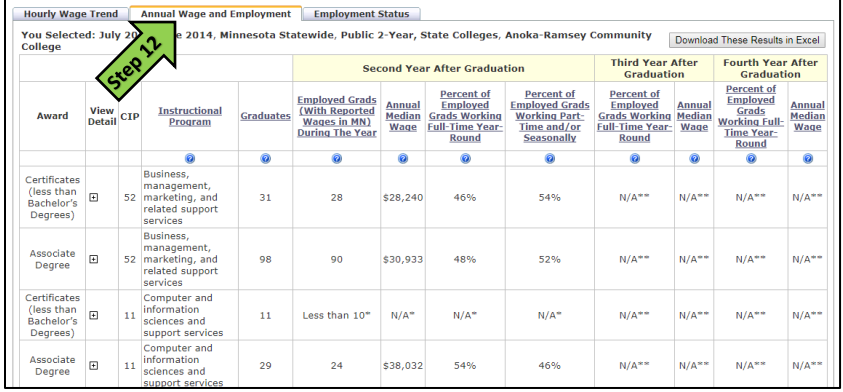

wages in Minnesota and the percent continuing their education in Minnesota.

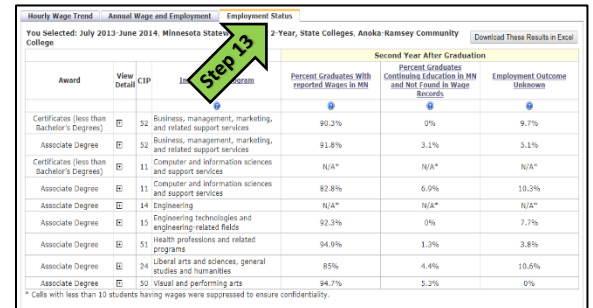